# MECHANICKÁ PRÁCE MECHANICKÝ VÝKON

## Co je práce

- V běžném životě každá činnost, která vyžaduje námahu (psaní domácích úkolů, řešení matematických příkladů)
- Ve fyzice práce se koná pouze tehdy přemisťuje-li se těleso působením síly po určité trajektorii.

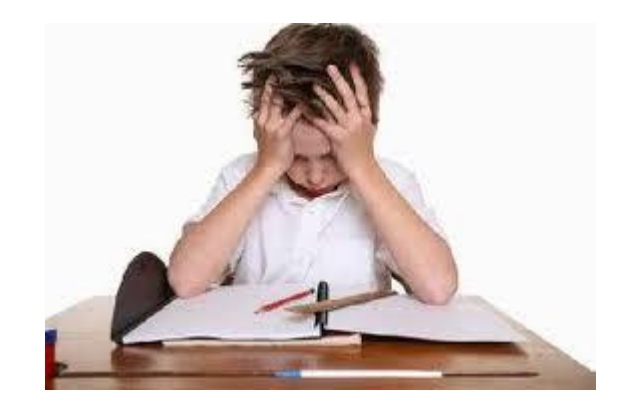

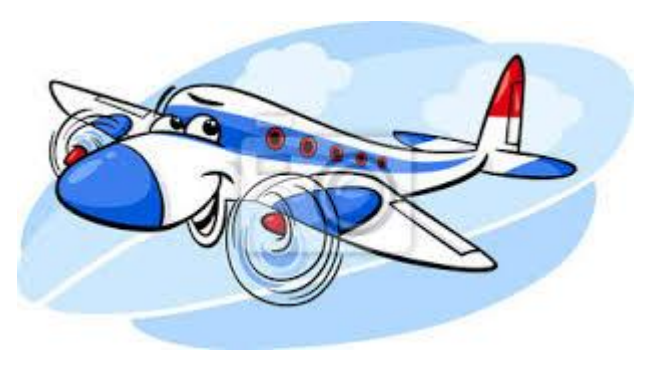

### Práce - W

• Působením stálé síly *F* se posune těleso po dráze *s* ve směru působící síly.

Mechanická práce se nekoná, působí-li síla kolmo na směr pohybu.

 $\bullet$  Výpočet:  $W = F$  . *s*  $s = W / F$  *F = W / s*

*W –* práce v J, *F –* síla v N, *s* – dráha v m

- Jednotkou práce je joule J násobné jednotky – 1kJ = 1 000 J  $1$ MJ =1 000 000 J
- Těleso vykoná práci 1J, posuneme-li těleso po dráze 1m působením síly 1N.

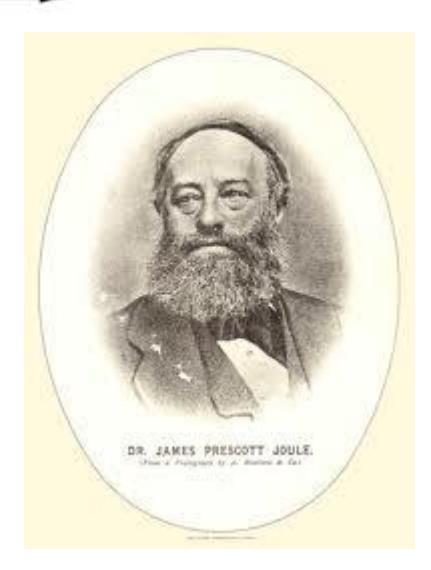

#### Příklad

- Jakou práci vykonáme, přeneseme-li břemeno o hmotnosti 30 kg o 7 metrů?
- **Řešení:**
- **Zápis:** *m* = 30 kg *s* = 7 m

$$
W = ? J
$$

 $\cdot$  Výpočet:  $W = F$ . *s* 

neznáme působící sílu a proto ji určíme:

 $F = F_a = m$ .  $g = 30.10$  N = 300 N dosadíme:

*W* = *F* **.** *s* = 300 . 7 J = 2100 J = 2,1 kJ

• **Odpověď:** Přenesením břemena vykonáme práci 2,1 kJ.

## Výkon - P

- Autíčka na obrázku se pohybují po stejné dráze působením síly. Druhé autíčko urazí danou vzdálenost rychleji – má větší výkon.
- Výkon záleží na čase *t* nepřímoúměrně.
- Obě auta vykonala práci, na druhé autíčko působila větší síla, vykonalo větší práci - má větší výkon.
- Výkon záleží na práci *W* přímoúměrně.
- Vztah vyjádříme: *P = W / t,*

kde: *P* je výkon ve wattech, *W* je vykonaná práce v joulech,  *t* je čas, za který byla práce vykonána v sekundách

Výkon – fyzikální veličina, značí se písmenem *P,* jednotkou je watt W Násobné jednotky 1kW, 1MW

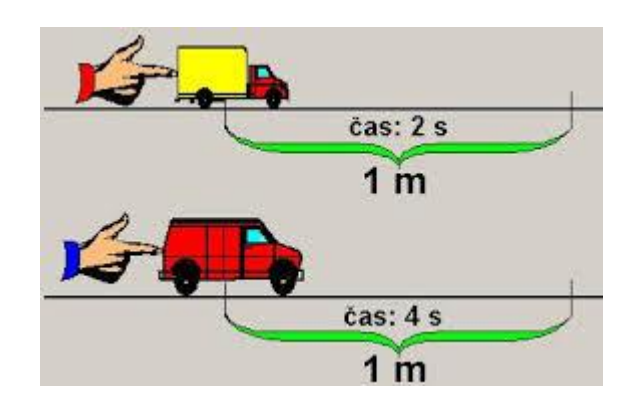

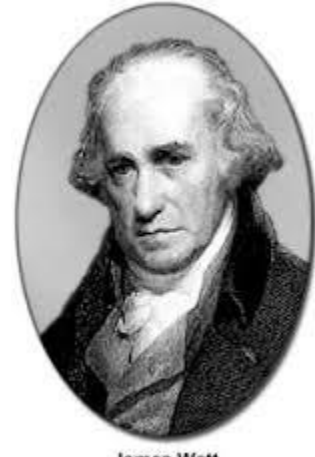

**James Watt**  $(1736 - 1819)$ 

#### Příklad

- Jaký výkon má motor jeřábu, dokáže-li zdvihnout břemeno o hmotnosti 0,5 t do výšky 12 m za 0,5 min?
- Zápis: *m* = 0,5 t = 500 kg

$$
s = 12 \text{ m}
$$

$$
t = 0.5 \text{ min} = 30 \text{ s}
$$

$$
P = ? W
$$

- $\cdot$  Výpočet:  $P = W/t$
- Nejprve určíme práci:

 $F = F_q = m.g = 500$ . 10 N = 5000 N = 5 kN  $W = F$ .  $s = 5000$ . 12 J = 60000 J = 60 kJ

- Výkon: *P = W / t* = 60000 / 30 W = 2000 W = 2 kW
- Odpověď: Motor jeřábu má výkon 2 kW.
- [https://www.google.cz/search?hl=cs&site=imghp&tbm=isch&source=h](https://www.google.cz/search?hl=cs&site=imghp&tbm=isch&source=hp&biw=1366&bih=657&q=kreslen%C3%A9+obr%C3%A1zky&oq=kreslen%C3%A9&gs_l=img.1.0.0l10.3594.6153.0.12762.8.6.0.2.2.0.397.1050.2-3j1.4.0....0...1ac.1.53.img..2.6.1070.MLGykaa1Bbk) [p&biw=1366&bih=657&q=kreslen%C3%A9+obr%C3%A1zky&oq=kre](https://www.google.cz/search?hl=cs&site=imghp&tbm=isch&source=hp&biw=1366&bih=657&q=kreslen%C3%A9+obr%C3%A1zky&oq=kreslen%C3%A9&gs_l=img.1.0.0l10.3594.6153.0.12762.8.6.0.2.2.0.397.1050.2-3j1.4.0....0...1ac.1.53.img..2.6.1070.MLGykaa1Bbk) [slen%C3%A9&gs\\_l=img.1.0.0l10.3594.6153.0.12762.8.6.0.2.2.0.397.](https://www.google.cz/search?hl=cs&site=imghp&tbm=isch&source=hp&biw=1366&bih=657&q=kreslen%C3%A9+obr%C3%A1zky&oq=kreslen%C3%A9&gs_l=img.1.0.0l10.3594.6153.0.12762.8.6.0.2.2.0.397.1050.2-3j1.4.0....0...1ac.1.53.img..2.6.1070.MLGykaa1Bbk) [1050.2-3j1.4.0....0...1ac.1.53.img..2.6.1070.MLGykaa1Bbk](https://www.google.cz/search?hl=cs&site=imghp&tbm=isch&source=hp&biw=1366&bih=657&q=kreslen%C3%A9+obr%C3%A1zky&oq=kreslen%C3%A9&gs_l=img.1.0.0l10.3594.6153.0.12762.8.6.0.2.2.0.397.1050.2-3j1.4.0....0...1ac.1.53.img..2.6.1070.MLGykaa1Bbk)
- https://www.google.cz/search?hl=cs&site=imghp&tbm=isch&source=h p&biw=1366&bih=657&q=kreslen%C3%A9+obr%C3%A1zky&oq=kre slen%C3%A9&gs\_l=img.1.0.0l10.3594.6153.0.12762.8.6.0.2.2.0.397. 1050.2-

3j1.4.0....0...1ac.1.53.img..2.6.1070.MLGykaa1Bbk#hl=cs&tbm=isch& q=mechanick%C3%A1+pr%C3%A1ce

• https://www.google.cz/search?hl=cs&site=imghp&tbm=isch&source=h p&biw=1366&bih=657&q=kreslen%C3%A9+obr%C3%A1zky&oq=kre slen%C3%A9&gs\_l=img.1.0.0l10.3594.6153.0.12762.8.6.0.2.2.0.397. 1050.2-

3j1.4.0....0...1ac.1.53.img..2.6.1070.MLGykaa1Bbk#hl=cs&tbm=isch& q=Watt

• Vlastní poznámky